# CIS 122

#### The Thrilling Conclusion

# Making Markov Dictionaries

- Start with a list of words
- Initialize empty dictionary
- For each word in word list: o If it doesn't have an entry, add it to the dictionary ○ Append following word to associated list
- Let's check our code

# Chaining Words Together

• We have a Markov Dictionary ○ List of possible following words for any first word

● Let's write a function constructSentence(markovDictionary) ○ Takes a Markov Dictionary as input ○ Produces a string of words forming a sentence

• Where do we start?

# Chaining Words Together

• Find a word that could start a sentence ○ Look up words following '.' in our dictionary ○ Pick one

- Find a word that could follow that word ○ Look up words following current word in our dictionary ○ Pick one
- Repeat until we find another '.'
- How do we randomly select something from a list? ○ random.choice(myList)

#### Finishing Touches

• Given a string of text we can: ○ Construct a Markov Dictionary ○ Generate text of our own

● Now we just need to get that initial text ○ Could type it in ourselves ○ Easier to read it from a file

• But how do we interact with files?  $\circ$  For that matter, what is a file?

# What is a file?

• At the lowest level, a file is just a bunch of 1's and 0's ○ Bits

• Different programs do different things with this data ○ Notepad interprets data as characters ○ Adobe Reader interprets data as a pdf

• So what differentiates a text file from a pdf? ○ Extensions

- .txt
- .pdf

● Tell computer which program should interpret this file

• So how does Python interact with files? ○ With file objects

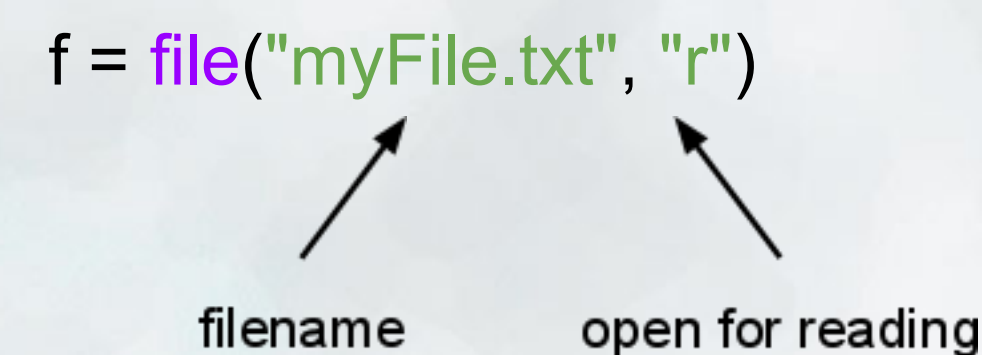

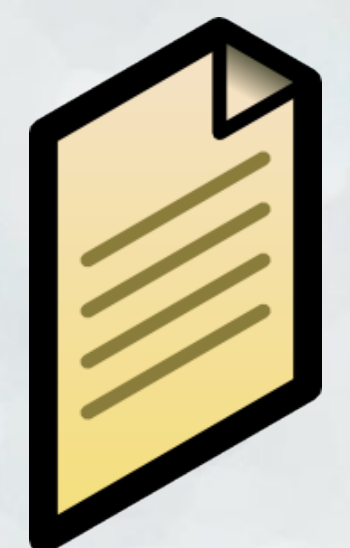

• What can we do with files?  $\circ$  f. read()  $\#$  If file is open for writing  $\circ$  f. write(text) # If file is open for writing  $\circ$  f.close() # Close file when you're done with it

```
def copy(inFilename, outFilename):
  infile = file(inFilename, 'r')
 text = infinite.read() infile.close()
```

```
 outfile = file(outFilename, 'w')
outfile.write(text)
outfile.close()
```
● Python file objects point to a position in a file  $\circ$  f = file("myFile.txt", "r") ○ f points to the beginning of the file

• As it reads through the file, its position changes  $\circ$  f.read() ○ Now f points to the end of the file

• What happens if you call f.read() a second time?

● Python file objects point to a position in a file  $\circ$  f = file("myFile.txt", "r") ○ f points to the beginning of the file

• As it reads through the file, its position changes  $\circ$  f.read() ○ Now f points to the end of the file

- What happens if you call f.read() a second time?
- This allows Python to read through files bits at a time  $\circ$  f. readLine()  $\qquad$  # Read just one line  $\circ$  f. seek(charNum) # Move to a specific position in file

# Put it all Together

• Try writing a function markov(filename, numSentences) ○ Takes a filename and a number of sentences to produce ○ Generates that number of sentences

• Mostly calling functions we've already written